# <span id="page-0-0"></span>Package: plr (via r-universe)

August 11, 2024

Title Utility Functions for 'PrairieLearn' and R

Version 0.0.2.3

Date 2021-08-17

Author Dirk Eddelbuettel and Alton Barbehenn

Maintainer Dirk Eddelbuettel <edd@debian.org>

Description 'PrairieLearn' is an online problem-driven learning system for creating homeworks and tests. This package adds some helper functions for using it along with R as we are currently doing for <<https://stat430.com>>.

License GPL  $(>= 2)$ 

OS\_type unix

NeedsCompilation no

Encoding UTF-8

LazyData true

Imports unix, jsonlite

Suggests tinytest

RoxygenNote 6.0.1

Repository https://eddelbuettel.r-universe.dev

RemoteUrl https://github.com/stat447/plr

RemoteRef HEAD

RemoteSha 21803deed3e216c414b153d89eb1a446b9f47bb1

# **Contents**

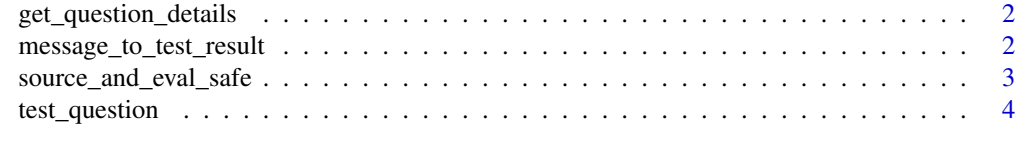

**Index** [5](#page-4-0)

<span id="page-1-0"></span>get\_question\_details *Extract question name and score from header*

#### Description

This function is inspired by the roxygen2 decoration of source files with content used to create the manual and help files. Here we expect two tags @title with the displayed title of the question, and @score with the number of available points.

#### Usage

```
get_question_details(dir, pattern = "^test.*\\.[rR]$")
```
# Arguments

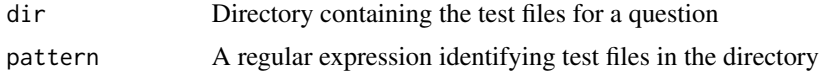

# Value

A data.frame object with colums name, file, and max\_points

```
message_to_test_result
```
*Helper function to format result object returned to PL*

# Description

Helper function to format result object returned to PL

# Usage

```
message_to_test_result(msg, max_pts = 100)
```
#### Arguments

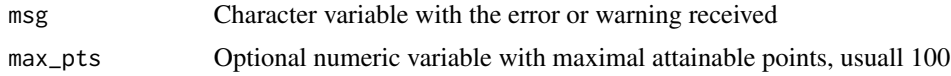

# Value

A data.frame object with four elements as expected by PL

<span id="page-2-0"></span>source\_and\_eval\_safe *Wrapper to source a file and safely evaluate an expression*

#### **Description**

We assume all files surrounding the to be evaluated files have different user ids and file modes not allowing the supplied user id to read them. One way to do that is to just set all files within the evaluation directories to root:root removing group and others the rights to read (or write or execute). We therefore also chmod the supplied file back to mode "0644" ensuring that the file can be read so that the expression can be evaluated—but nothing else should be in reach.

#### Usage

```
source_and_eval_safe(file, expr, uid = NULL)
eval_safe_as(expr, uid = NULL)
source_and_eval_safe_with_hiding(file, expr, uid = NULL, path = NULL)
```
#### Arguments

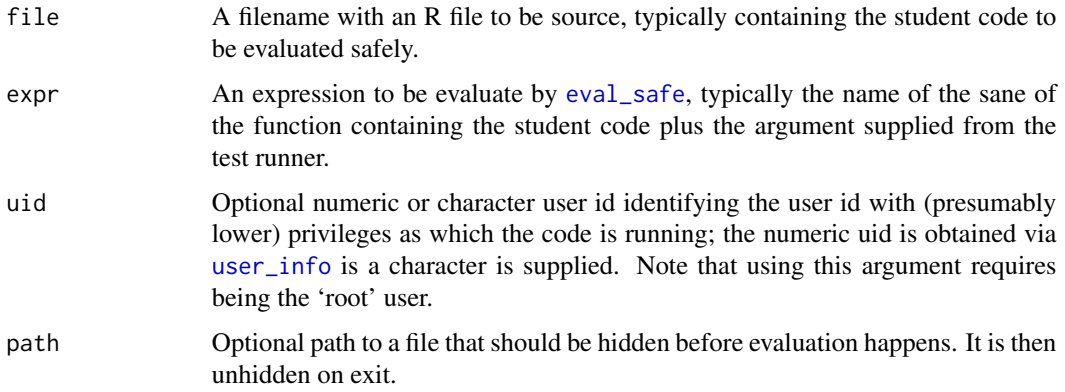

#### Details

The source\_and\_eval\_safe\_with\_hiding variant can *hide* a given file, for example containing a reference answer, but assigning it to a unique temporary name so that it cannot be sourced.

The eval\_safe\_as convenience function fetches the (numeric) user id before calling unix::eval\_safe; it is equivalent to source\_and\_eval\_safe but does not involve a file.

Note that you must run these functions as the 'root' user in order to set the uid.

#### Value

A value of the expr sourced from file and evaluated by uid, or NULL in case of error.

# Examples

```
## Not run:
n \leq - sample(3:20, 1) # random payload
res <- source_and_eval_safe("code/fib.R", fib(n), "ag")
## End(Not run)
```
test\_question *Run a whole question and report aggregate results*

#### Description

This function is the equivalent of the pltest.R script which, given a directory runs the tests file therein and reports the results in a JSON file for PrairieLearn to consume.

# Usage

```
test_question(tests_dir = "/grade/tests/tests",
 results_file = "results.json")
```
#### Arguments

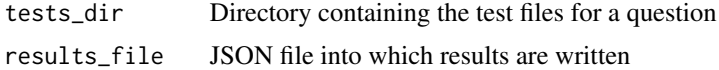

#### Value

The results data.frame is returned, but the functions is invoked for its side-effect of creating the JSON file

<span id="page-3-0"></span>

# <span id="page-4-0"></span>Index

eval\_safe, *[3](#page-2-0)* eval\_safe\_as *(*source\_and\_eval\_safe*)*, [3](#page-2-0)

get\_question\_details, [2](#page-1-0)

message\_to\_test\_result, [2](#page-1-0)

source\_and\_eval\_safe, [3](#page-2-0) source\_and\_eval\_safe\_with\_hiding *(*source\_and\_eval\_safe*)*, [3](#page-2-0)

test\_question, [4](#page-3-0)

user\_info, *[3](#page-2-0)*